## **Formulaire en ligne de directives médicales anticipées**

11 juillet 2016

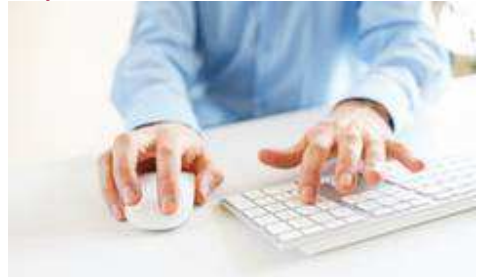

Dans la lignée de l'annonce faite le 15 juin dernier relativement à la mise en place du Registre des directives médicales anticipées, le ministre de la Santé et des Services sociaux, Gaétan Barrette, informe la population qu'elle peut maintenant télécharger en ligne, sur le site Web de la Régie de l'assurance maladie du Québec (RAMQ), le formulaire personnalisé lui permettant d'exprimer ses directives médicales anticipées en cas d'inaptitude à consentir à des soins.

Cette nouvelle façon d'obtenir le formulaire vient s'ajouter à la possibilité de le commander par téléphone. Il doit être signé, et toutes ses pages (y compris les deux premières) doivent être imprimées, remplies et postées à la RAMQ. Par la suite, les directives seront versées au Registre des directives médicales anticipées.

Géré par la RAMQ, ce registre est prévu par la Loi concernant les soins de fin de vie et permet aux professionnels de la santé de consulter les directives médicales anticipées qui y ont été versées.

Pour plus de détails sur la commande du formulaire et sur les directives médicales anticipées, rendez-vous au http://www.ramq.gouv.qc.ca/directives.

Source : Cabinet du ministre de la Santé et des Services sociaux